# **BWA410 LED PAR** QUICK START GUIDE

150.758 V1

# $550072$ MADE 3AZ

**ZbeamZPro** 

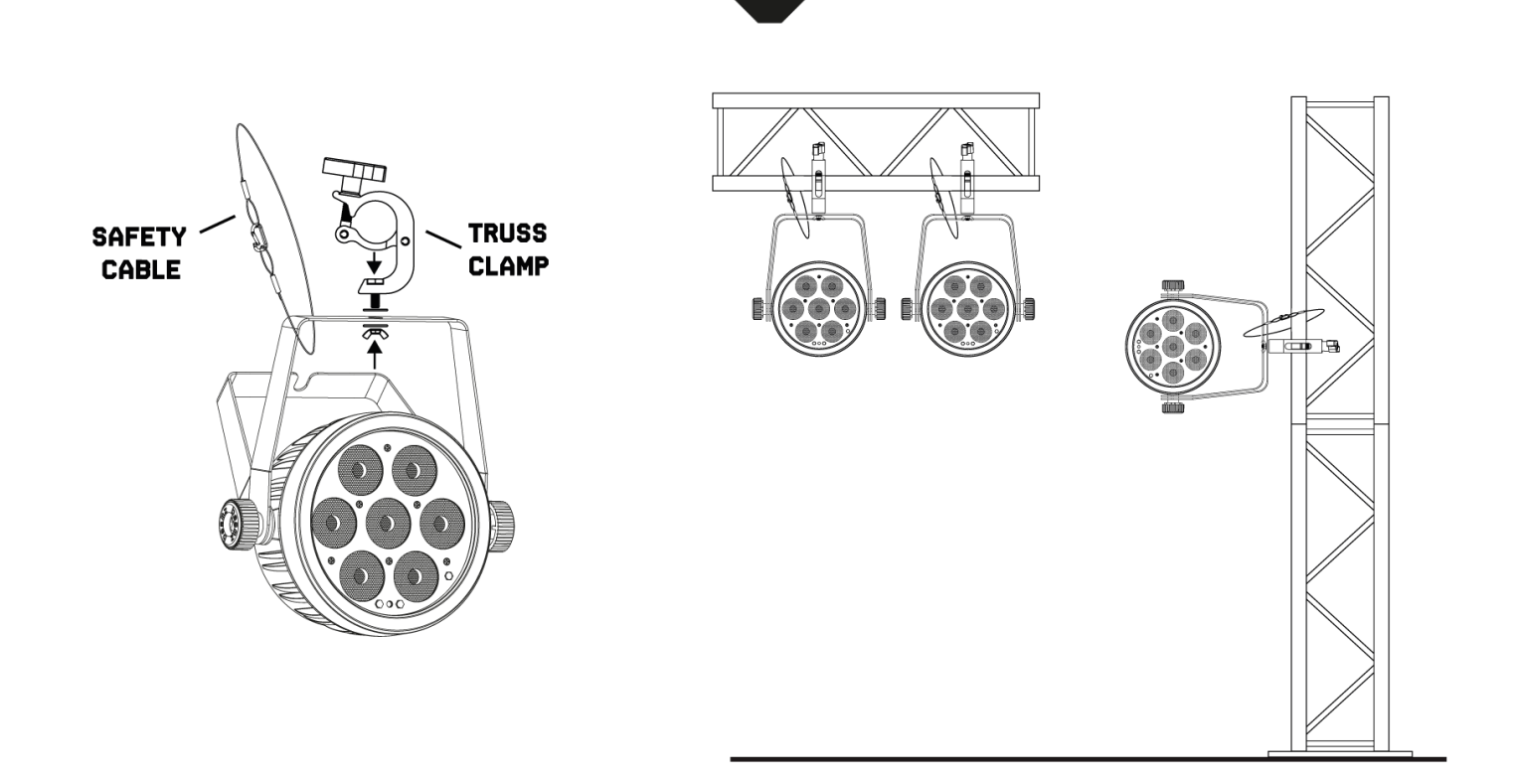

### DMX512 CONTROL

If you are using a standard DMX controller, you can connect the DMX output of the controller directly to the DMX input of the first unit in a DMX chain. Always connect the output of one unit with the input of the next unit until all units are connected.

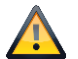

CAUTION! At the last unit, you must close the DMX line with a terminating resistor. Take an XLR connector and solder a 120 Ohm resistor between signal (-) and signal (+) and connect it to the DMX output of the last unit in the line.

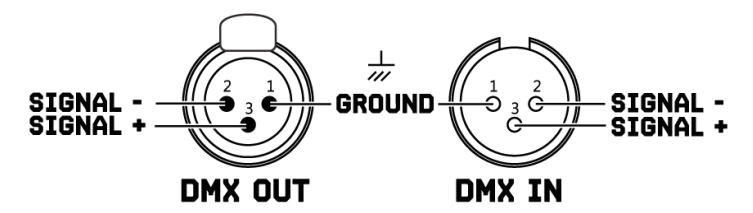

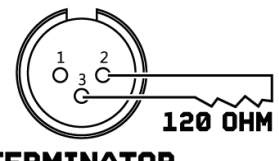

**TERMINATOR** 

## **CONTROL MENU**

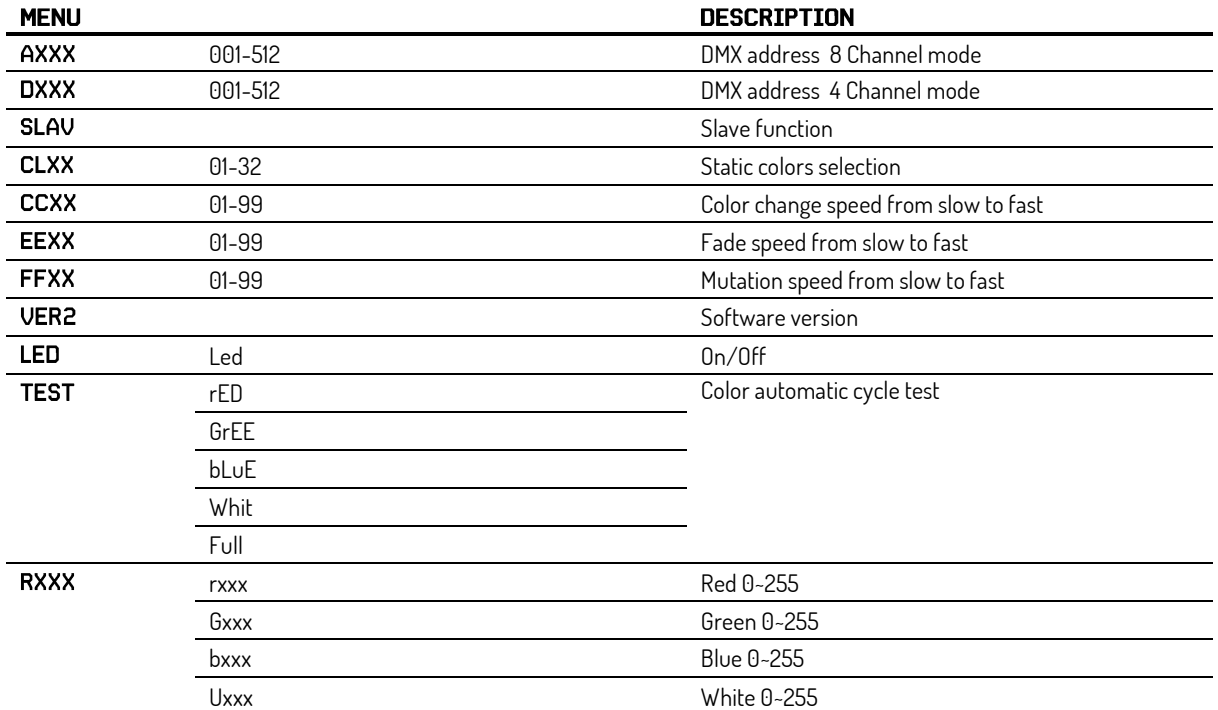

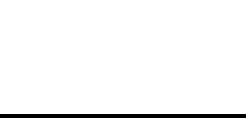

## DMX CHANNELS

#### 4 CHANNELS

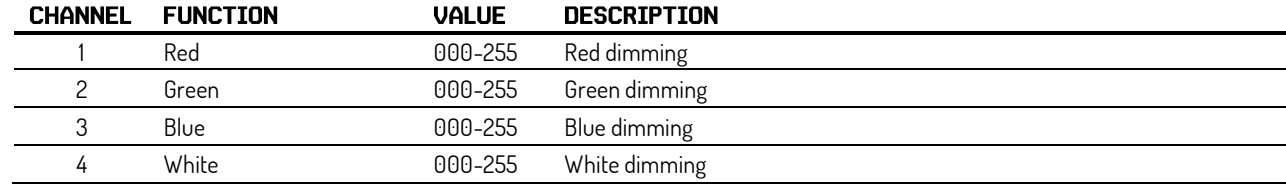

#### 8 CHANNELS

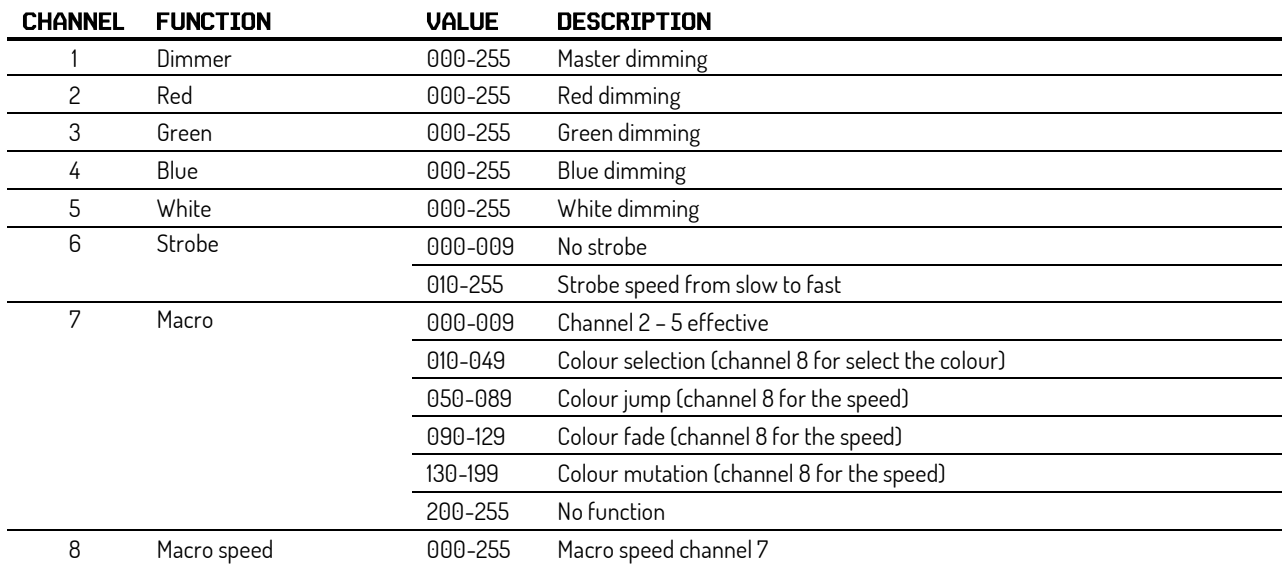

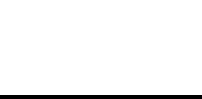

# $B = A M Z$ YOUR FUTURE YOUR SKILLS YOUR PLATFORM OUR PART

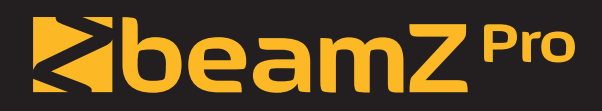

offers a wide range of high performance lighting equipment and related accessories for the rental, entertainment and architectural lighting markets. BeamZ Pro stands for performance, innovation and value pricing!

# **BEAMZLIGHTING.COM**